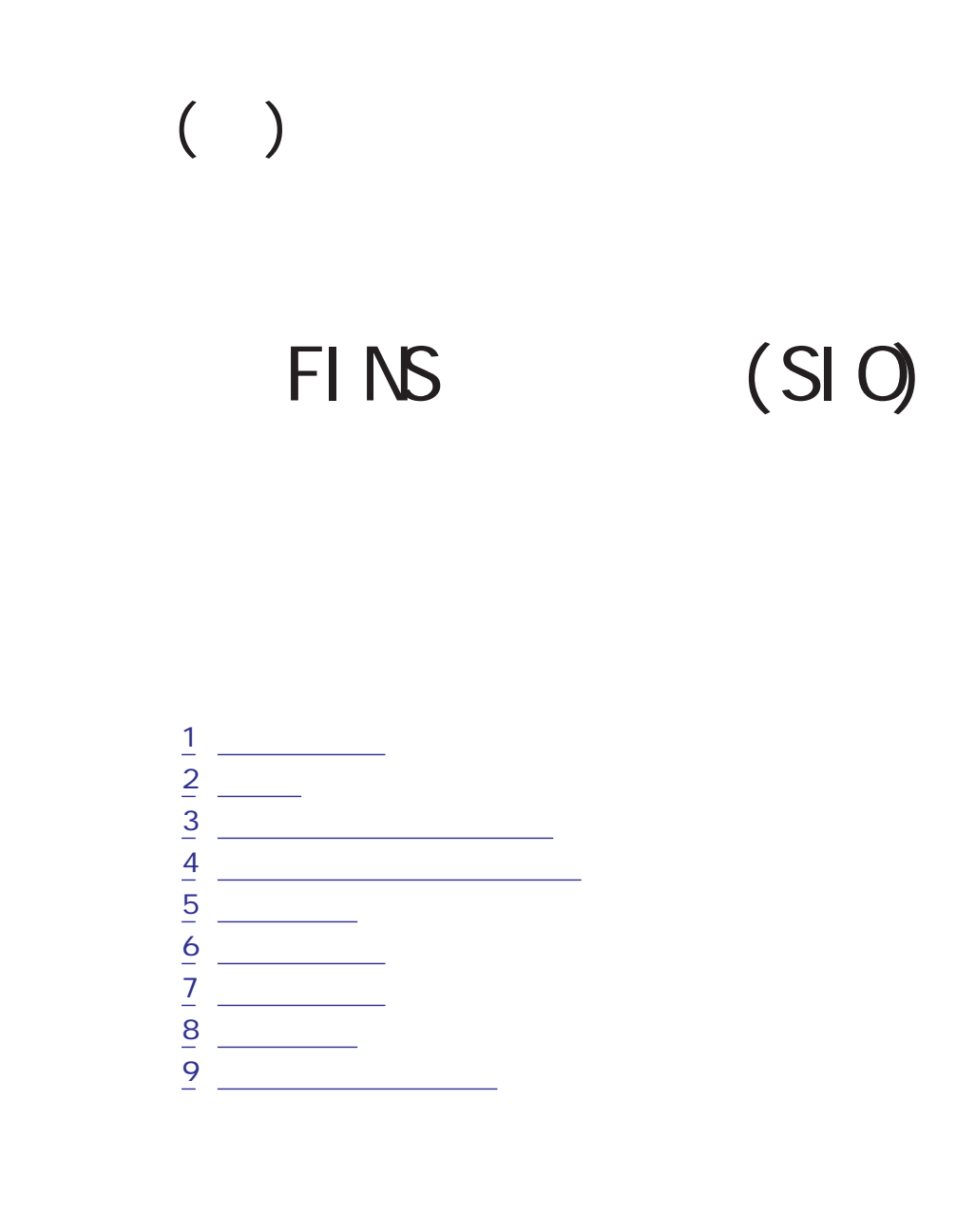

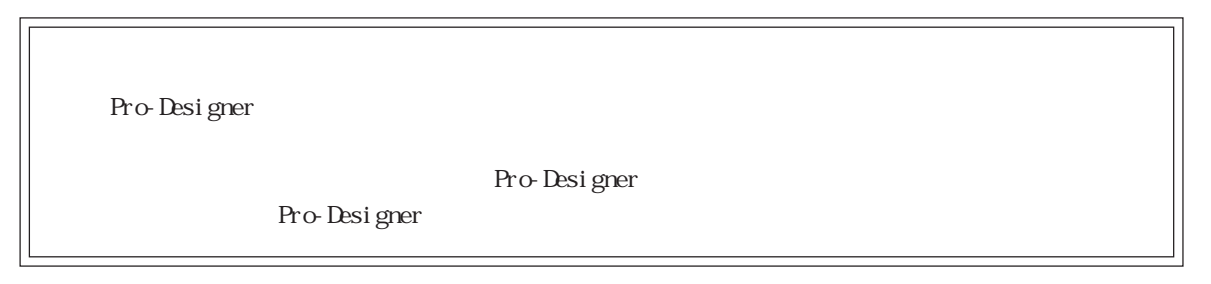

<span id="page-1-0"></span>1  $\sim$   $\sim$   $\sim$ 

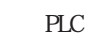

2 a

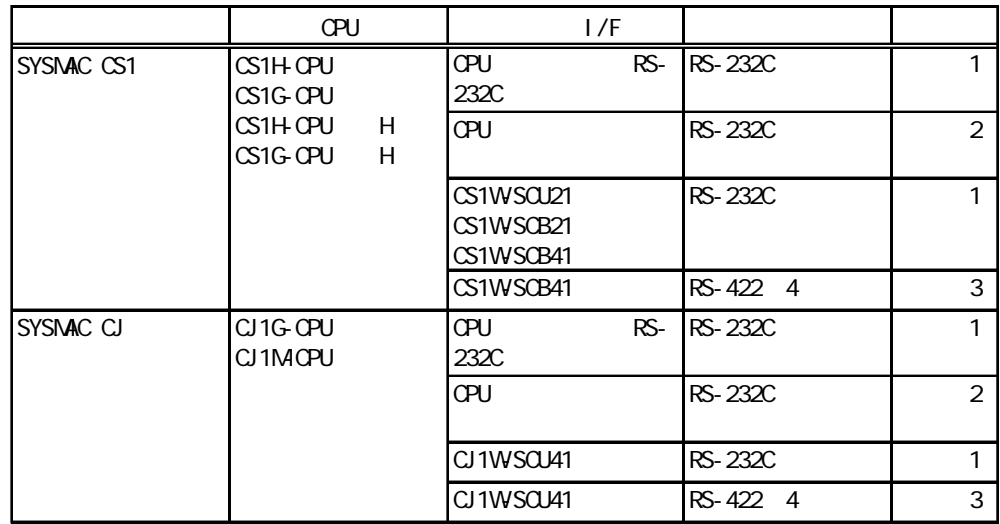

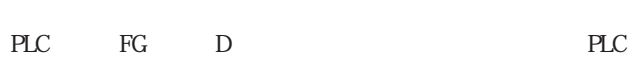

 $\overline{\text{SG}}$ 

 $\left( \begin{array}{c} 1 \end{array} \right)$ 

結線図1 RS-232C

 $PLC$ 

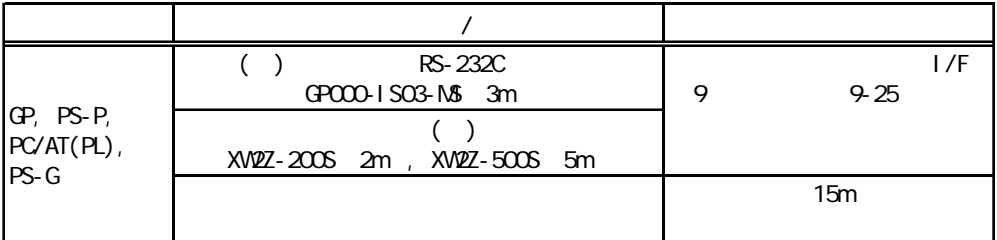

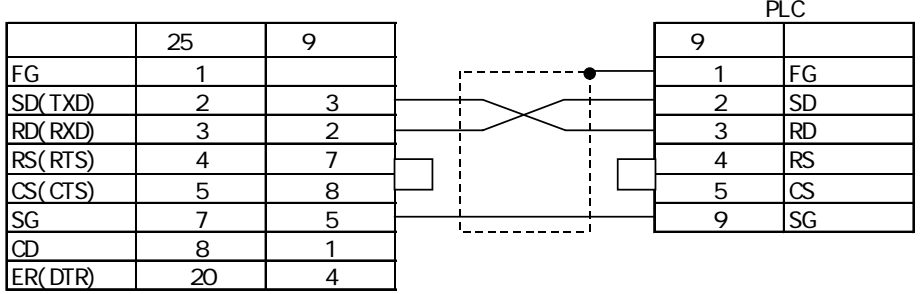

結線図2 RS-232C

PLC

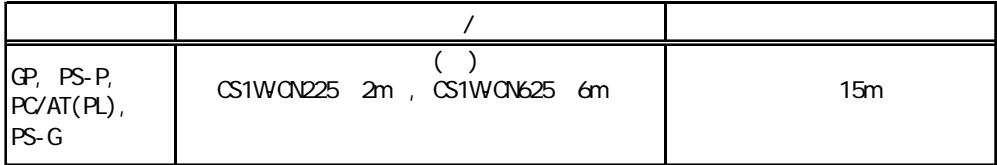

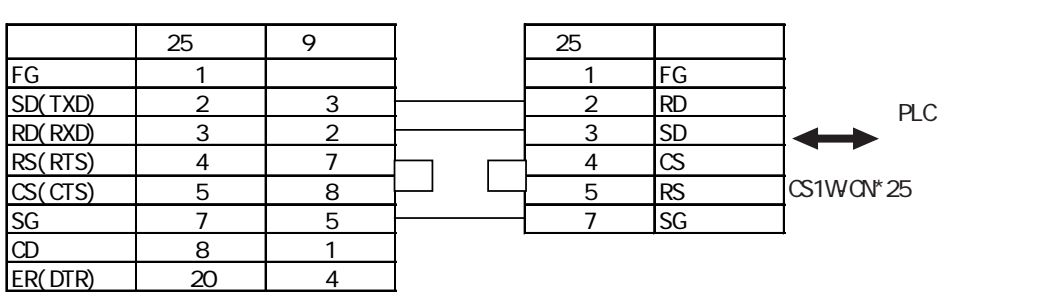

3 RS-422 4

PLC **PLC** 

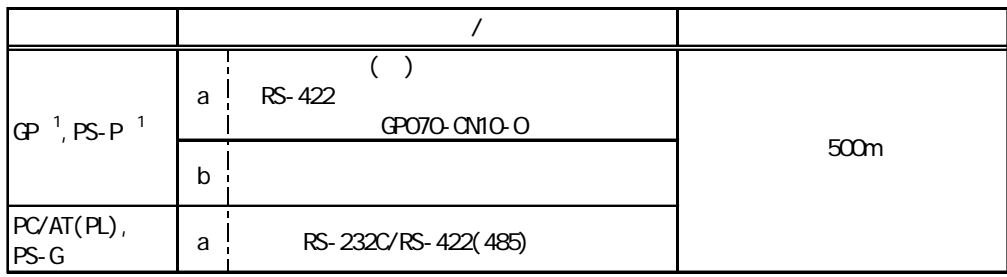

 $1 \quad$  COM

PLC RS-232C/RS-422 RS-422

**MEMO** 

PLC A B

 $($  ) H-9293A (CO-HC-ESV-3P\*7/O2)

a. ( ) RS-422 RS-422 GP070-CN10-0 RS-232C/RS-422(485)

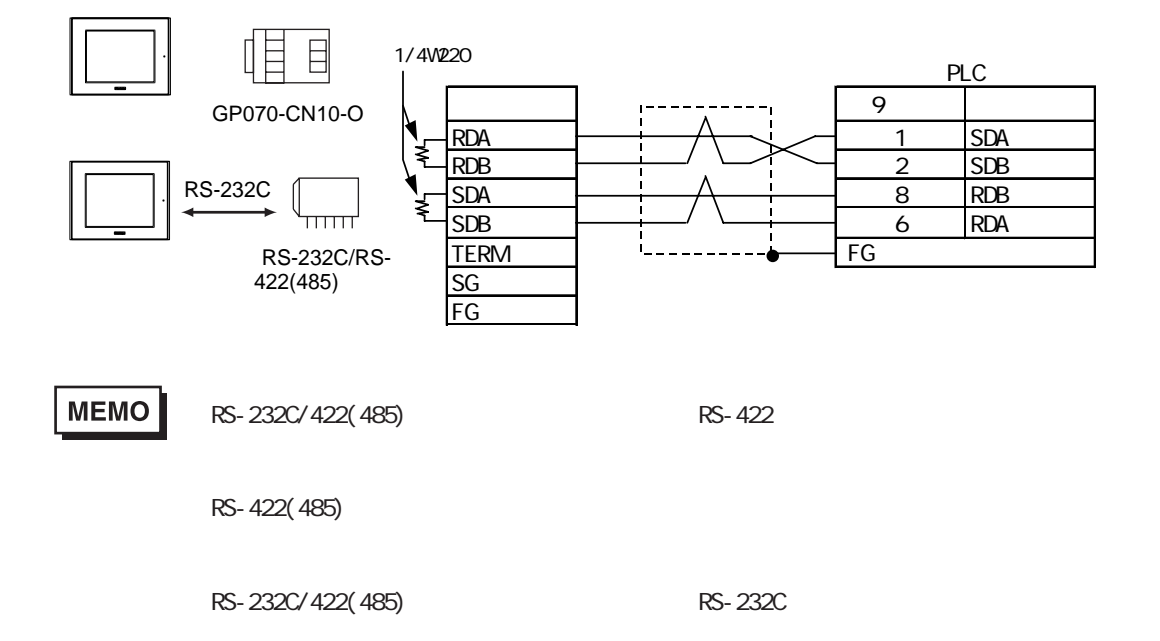

a a s m.

ターゲット機 25  $\begin{array}{ccc} \mathsf{PLC} \end{array}$ FG 1<br>SG 7  $SG \qquad \qquad 7 \qquad \qquad 1 \qquad \qquad 9 \qquad \qquad 9$ TRMX | 9 | | <del>| | | |</del> 1 | SDA 1/4W220RDA | 10 <del>| | |</del> 2 |SDB  $\sum$  $SDA$  11  $\rightarrow$   $\rightarrow$  8 RDB ⋠  $SDB$  15  $\rightarrow$   $\rightarrow$  6 RDA RDB 16<br>CSB 18 FG CSB 18 ERB 19<br>CSA 21 CSA 21<br>ERA 22 **ERA** 

п

<span id="page-5-0"></span>Pro-Designer

ポートされているデバイスアドレスの範囲はPLCの機種によって異なりますので、お使いのPLCの

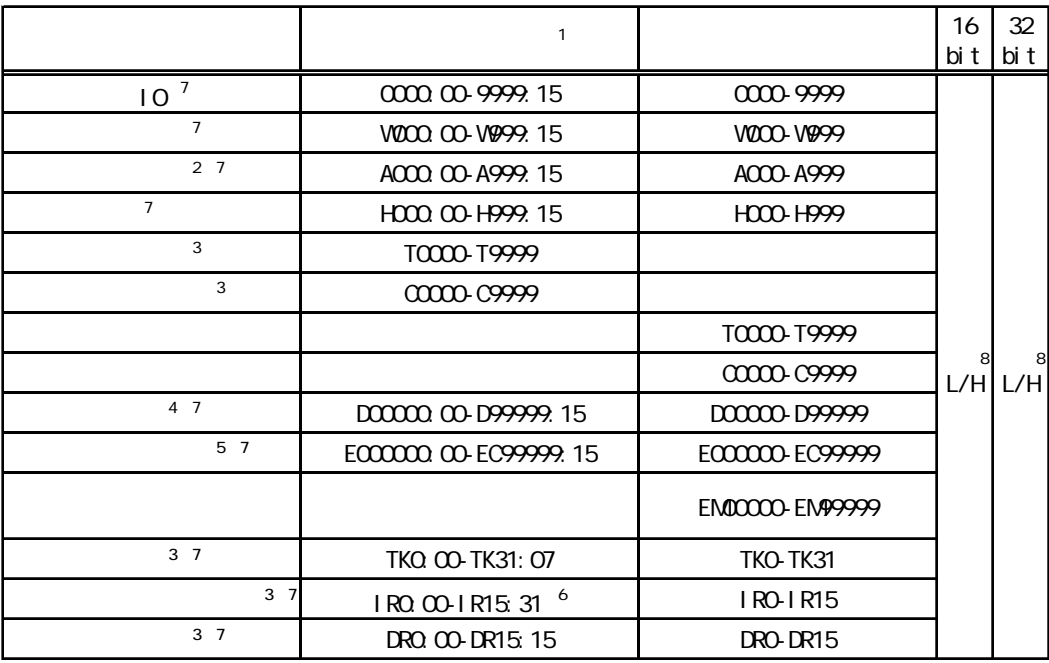

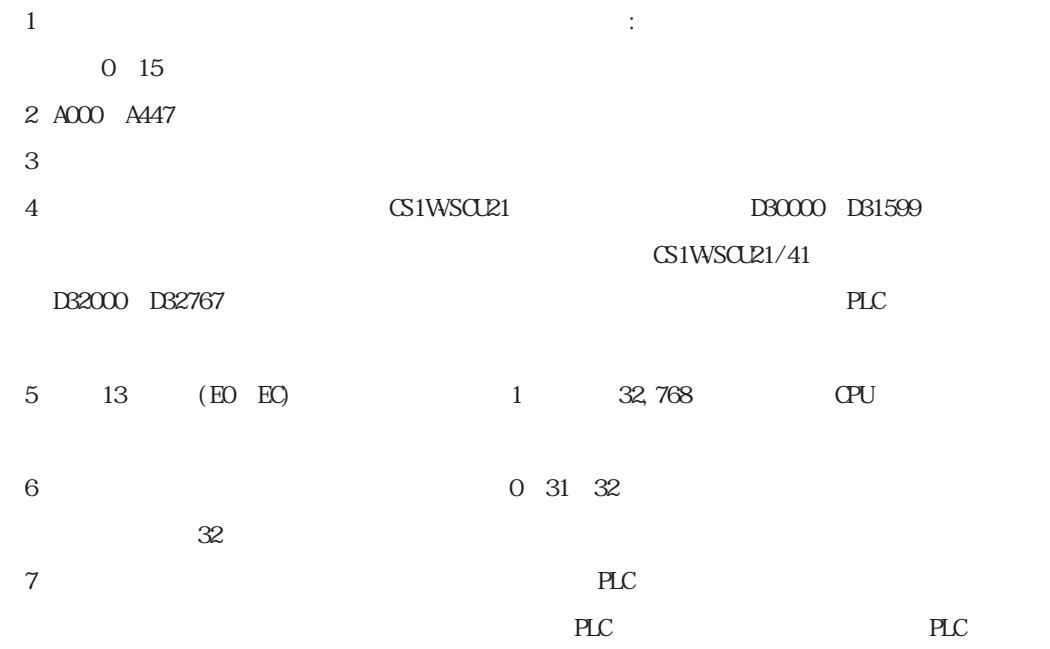

m.

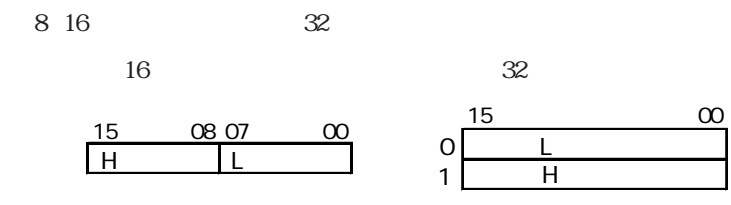

п

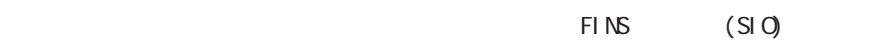

<span id="page-7-0"></span>使用されるPLCデバイスアドレス間の最大ギャップサイズ)を示します。ブロック転送を利用され

# **MEMO**

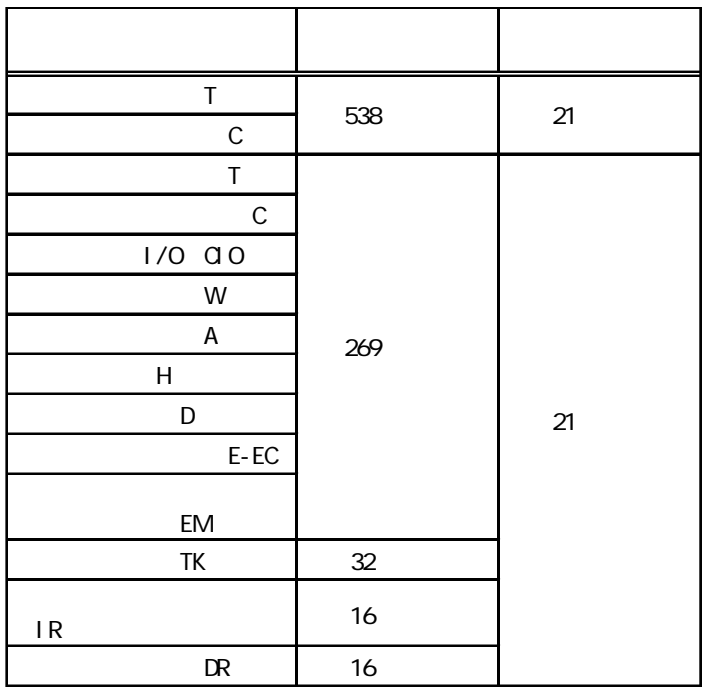

<span id="page-8-0"></span>5 環境設定例

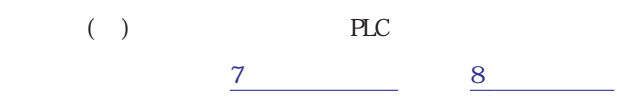

5.1 CS1/CJ CPU RS-232C

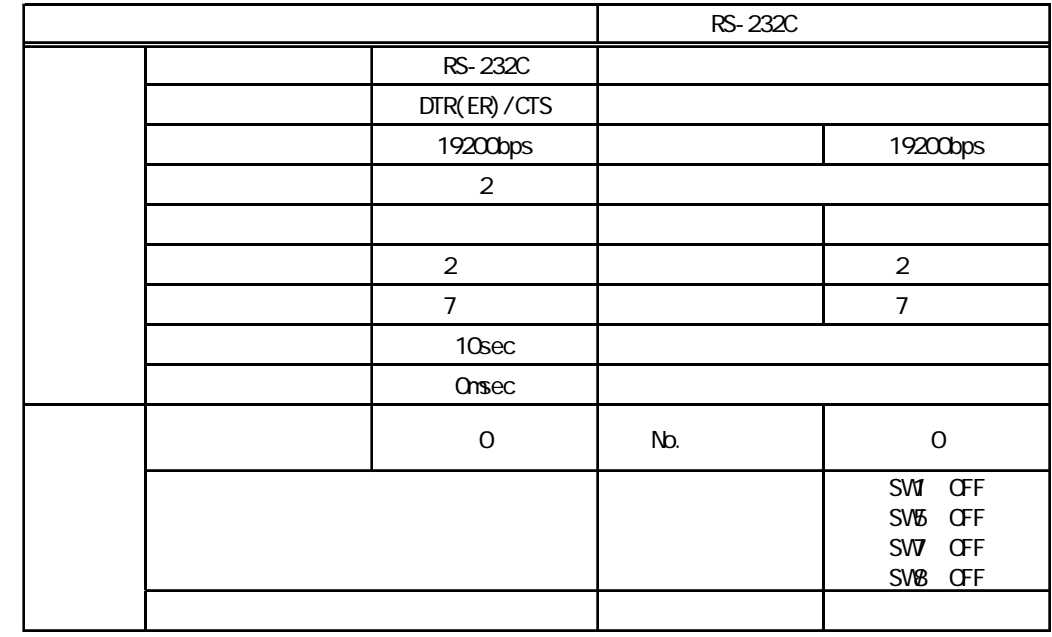

### 5.2 CS1/CJ OPU

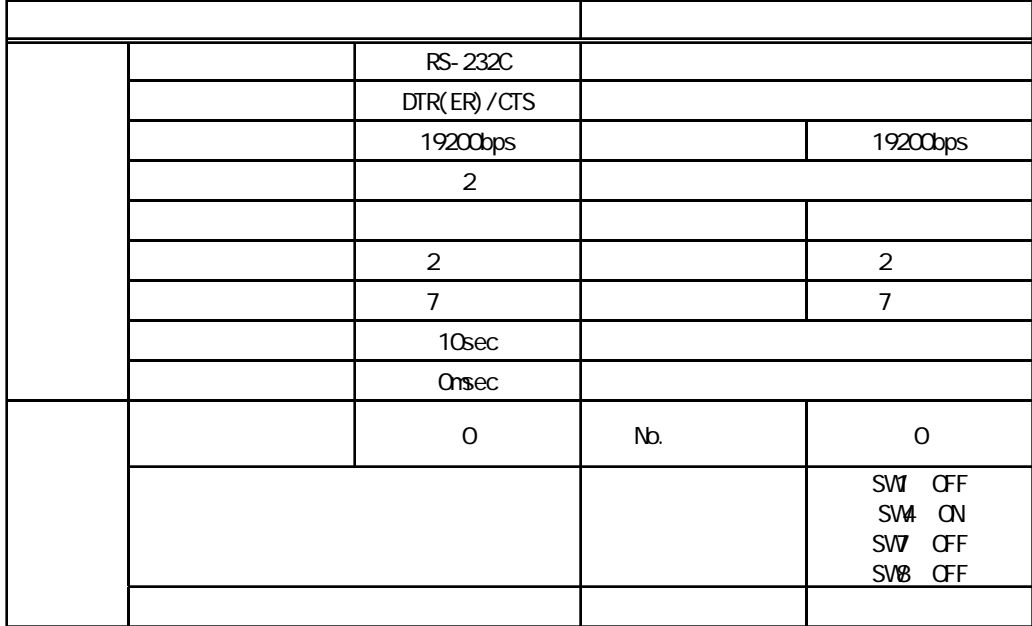

#### 5.3 CS1 /

RS-232C

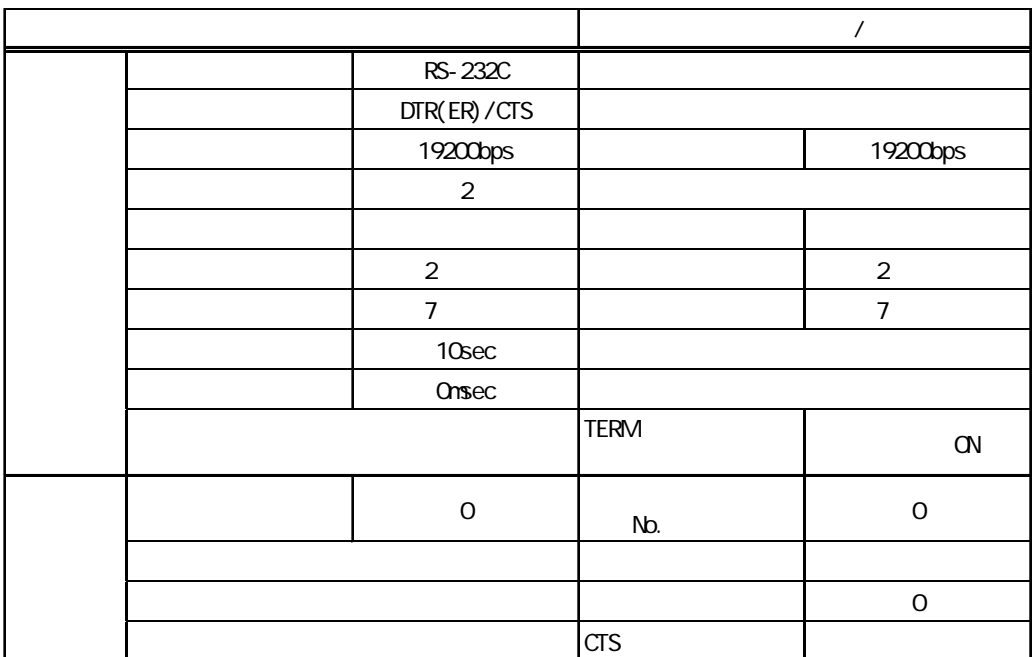

RS-422 4

|  | PC/AT(PL)<br>$GP, PS-P$<br>$PS-G$ |                |             |  |                           |
|--|-----------------------------------|----------------|-------------|--|---------------------------|
|  | RS-422<br>$\overline{\mathbf{4}}$ | $RS-232C^{-1}$ | WRE 2 /4    |  | $\overline{\mathbf{4}}$   |
|  | DTR(ER)/CTS<br>19200bps           |                |             |  |                           |
|  |                                   |                |             |  | 19200bps                  |
|  | $\sqrt{2}$                        |                |             |  |                           |
|  |                                   |                |             |  |                           |
|  | $\overline{c}$                    |                |             |  | $\overline{2}$            |
|  | $\overline{7}$                    |                |             |  | 7                         |
|  | 10 <sub>sec</sub>                 |                |             |  |                           |
|  | Onsec                             |                |             |  |                           |
|  |                                   |                | <b>TERM</b> |  | $\hbox{C\hspace{-.1em}N}$ |
|  | $\hbox{O}$                        |                | No.         |  | $\mathbf 0$               |
|  |                                   |                |             |  |                           |
|  |                                   |                |             |  | $\mathbf 0$               |
|  |                                   |                |             |  |                           |
|  |                                   |                |             |  |                           |

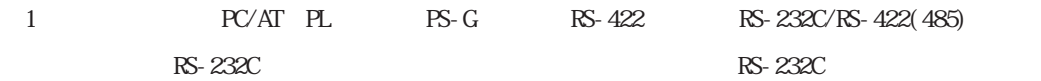

<span id="page-11-0"></span>ターゲット機とPLC間の通信に使用するドライバとタイプはPLCの種類によって異なります。シス

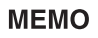

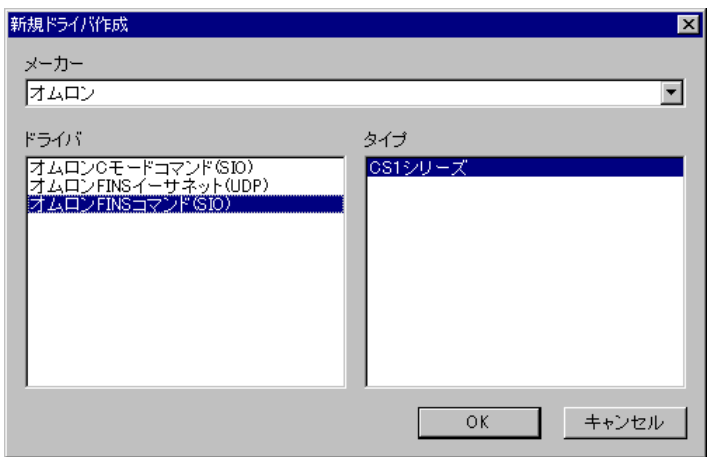

<span id="page-12-0"></span>H.

 $\mathbb{R}$   $\mathbb{R}$   $\mathbb{$ 

PLC 5

a sa T m.

## MEMO

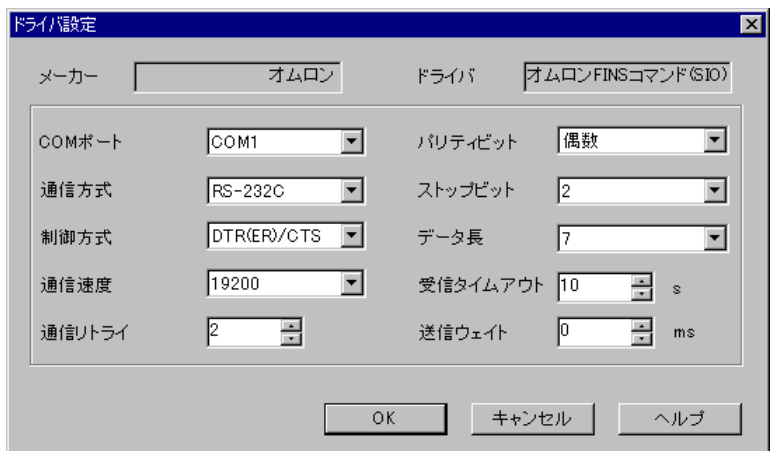

PLCメーカーの名前が表示されます。このプロパティは読み取り専用です。

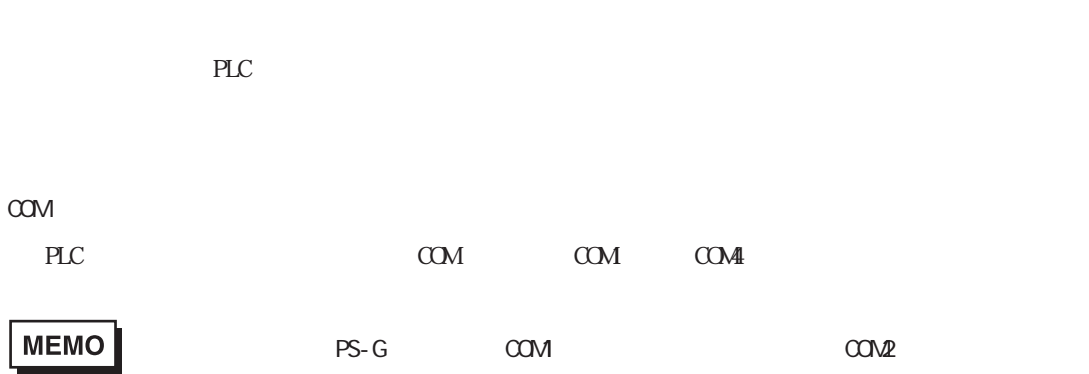

RS-232C RS-422 4

 $\sim$  2

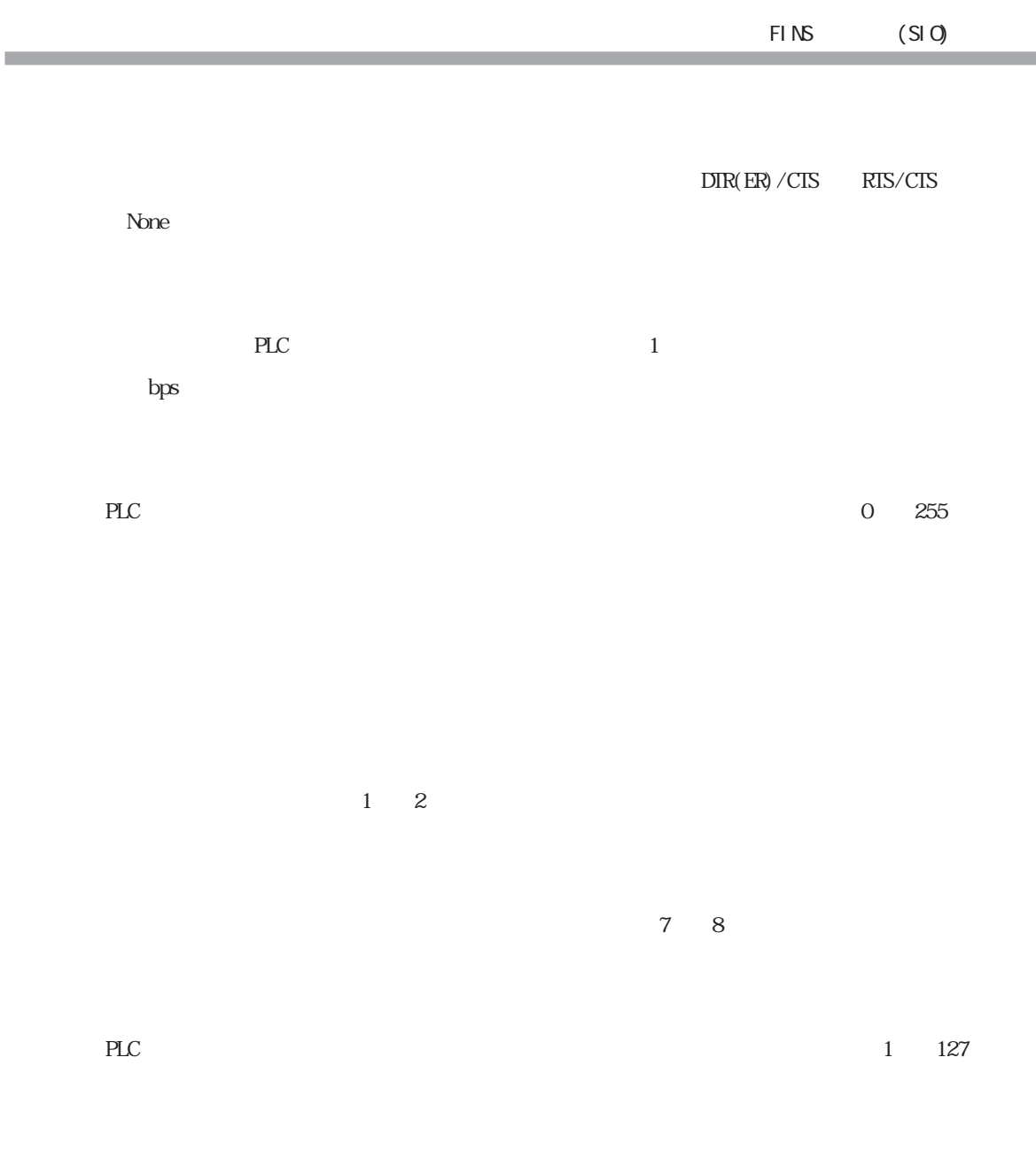

 $\gamma$ 

8 タイプ設定

<span id="page-14-0"></span>п

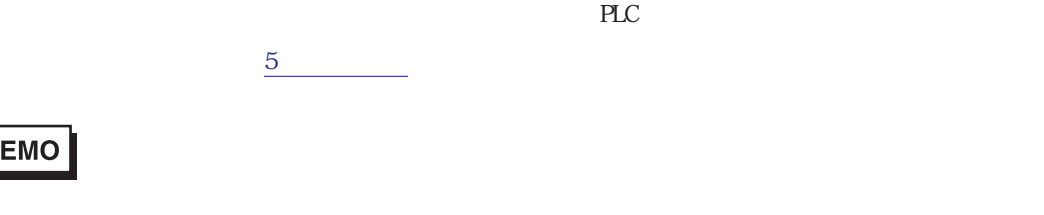

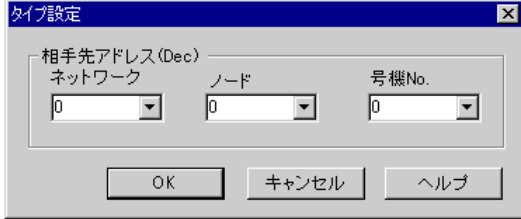

 $PLC$ 

**MEMO** 

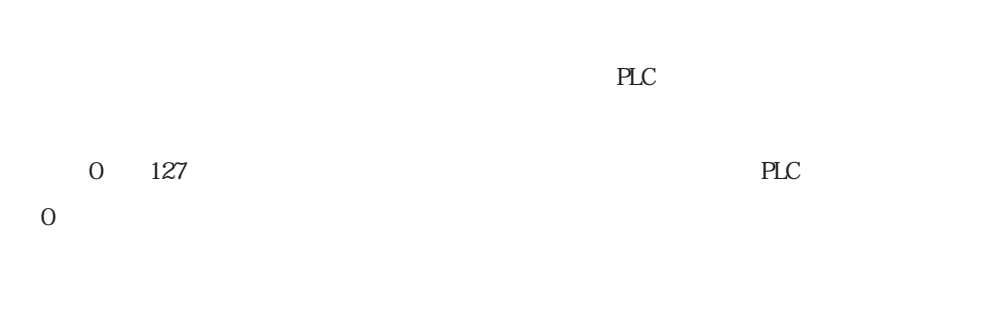

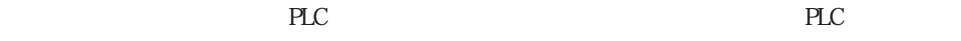

 $0 \t 126$ 

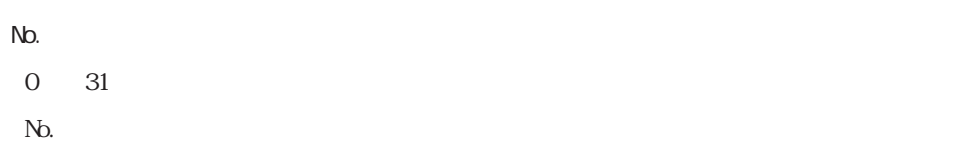

a a s m.

9 **Since the Street Street Street Street Street Street Street Street Street Street Street Street Street Street** 

 $\mathbb{P}\mathbb{L}\mathbb{C}$ 

 $3 \times 3$ 

## MEMO

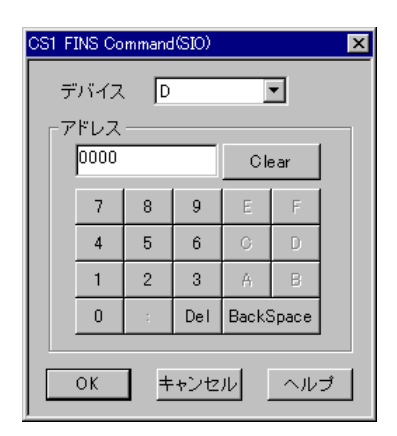

PLC  $\overline{C}$